## **Modern C++ Programming**

## 5. Basic Concepts IV MEMORY CONCEPTS

Federico Busato

2024-04-15

## **<sup>1</sup> [Heap and Stack](#page-6-0)**

- **[Stack Memory](#page-11-0)**
- **new**, **[delete](#page-14-0)**
- [Non-Allocating Placement Allocation](#page-21-0) ★
- [Non-Throwing Allocation](#page-23-0)  $\star$
- **[Memory Leak](#page-24-0)**

## **<sup>2</sup> [Initialization](#page-26-0)**

- **[Variable Initialization](#page-27-0)**
- **[Uniform Initialization](#page-28-0)**
- **[Array Initialization](#page-30-0)**
- **[Structure Initialization](#page-32-0)**
- [Dynamic Memory Initialization](#page-37-0)

### **<sup>3</sup> [Pointers and References](#page-39-0)**

- **[Pointer Operations](#page-40-0)**
- [Address-of operator](#page-47-0) **&**

#### [Reference](#page-50-0)

## **<sup>4</sup> [Constants, Literals,](#page-57-0) const, constexpr, consteval, [constinit](#page-57-0)**

- [Constants and Literals](#page-58-0)
- **[const](#page-59-0)**
- **[constexpr](#page-63-0)**
- **[consteval](#page-68-0)**
- **[constinit](#page-69-0)**
- **[if constexpr](#page-70-0)**
- **std::is constant [evaluated\(\)](#page-73-0)**
- **[if consteval](#page-74-0)**

## **5 [volatile](#page-76-0)** Keyword ★

## **<sup>6</sup> [Explicit Type Conversion](#page-79-0)**

- **static cast**, **const cast**, **[reinterpret](#page-80-0) cast**
- **[Type Punning](#page-83-0)**

### **<sup>7</sup> sizeof [Operator](#page-86-0)**

**[[no unique [address\]\]](#page-92-0)**

## <span id="page-6-0"></span>**[Heap and Stack](#page-6-0)**

- {} **braces**, informally "curly brackets"
- **[] brackets**, informally "square brackets"
- **() parenthesis**, informally "round brackets"

<> **angle brackets**

### **Process Address Space**

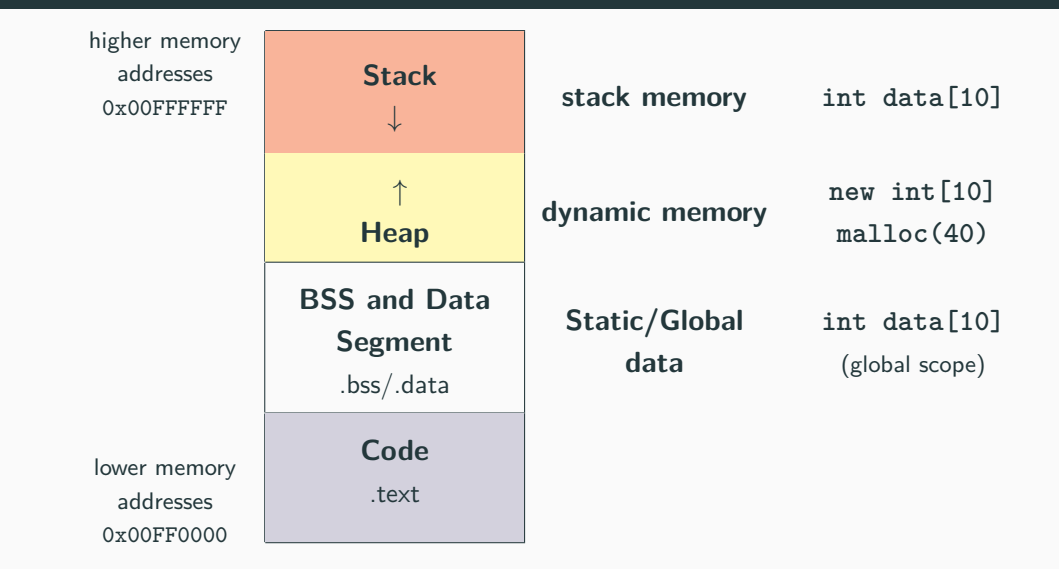

```
int \text{ data}[] = \{1, 2\}; // DATA segment memory
int big data[1000000] = \{\}; // BSS segment memory
// (zero-initialized)
int main() {
   int A[] = {1, 2, 3}; // stack memory
}
```
Data/BSS (Block Started by Symbol) segments are larger than stack memory (max  $\approx$  1GB in general) but slower

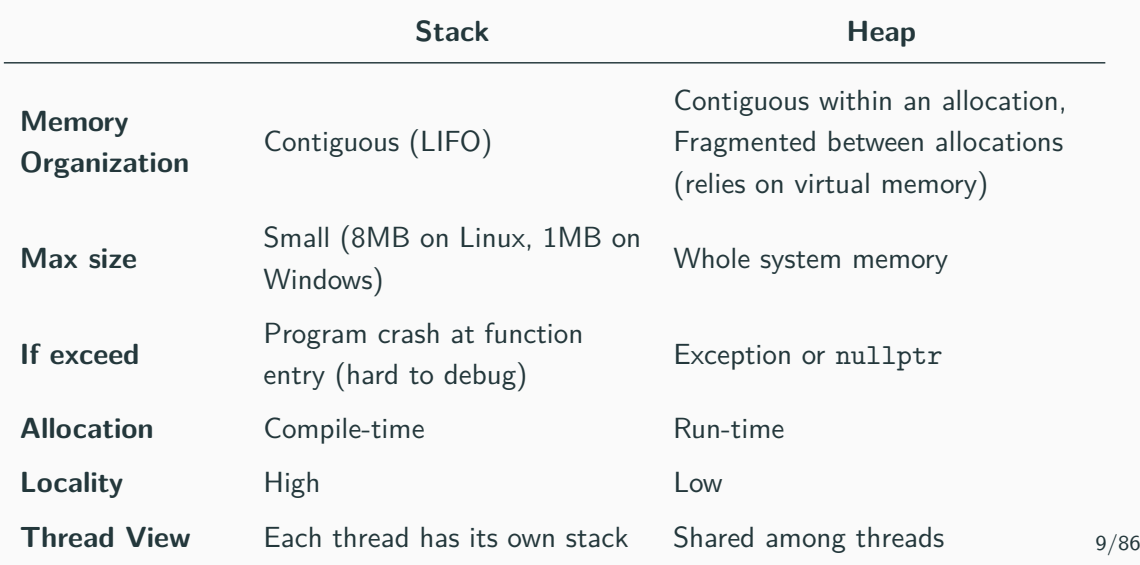

#### <span id="page-11-0"></span>**Stack Memory**

A local variable is either in the stack memory or CPU registers

```
int x = 3; // not on the stack (data segment)
struct A {
   int k; // depends on where the instance of A is
};
int main() {
   int y = 3; // on stack
   char z[] = "abc"; // on stack
   A a; // on stack (also k)
   void* ptr = malloc(4); // variable "ptr" is on the stack
}
```
**The organization of the stack memory enables much higher performance. On the other hand, this memory space is limited!!**

#### **Types of data stored in the stack**:

Local variables Variable in a local scope

Function arguments Data passed from caller to a function

Return addresses Data passed from a function to a caller

Compiler temporaries Compiler specific instructions

Interrupt contexts

#### **Stack Memory**

#### **Every object which resides in the stack is not valid outside his scope!!**

```
int* f() {
    int array[3] = {1, 2, 3};
    return array;
}
\text{int}* ptr = f();
cout \le ptr[0]; // Illegal memory access!!
```

```
void g(bool x) {
  const char* str = "abc";
  if (x) {
    char xyz[] = "xyz";str = xyz;}
  cout << str; // if "x" is true, then Illegal memory access!!
\} 12/86
```
#### <span id="page-14-0"></span>**new, delete**

 $new(new[]$  and delete/delete[] are  $C++$  keywords that perform dynamic memory allocation/deallocation, and object construction/destruction at runtime

malloc and free are C functions and they only allocate and free memory blocks (expressed in bytes)

#### **new, delete Advantages**

- **Language keywords**, not functions → safer
- **Return type**: new returns exact data type, while malloc() returns void\*
- **Failure**: new throws an exception, while malloc() returns a NULL pointer  $\rightarrow$  it cannot be ignored, zero-size allocations do not need special code
- **Allocation size**: The number of bytes is calculated by the compiler with the new keyword, while the user must take care of manually calculate the size for malloc()
- **Initialization**: new can be used to initialize besides allocate
- **Polymorphism**: objects with virtual functions must be allocated with new to initialize the virtual table pointer  $14/86$

#### **Dynamic Memory Allocation**

• **Allocate a single element**

```
int* value = (int*) malloc(sizeof(int)); // C
int* value = new int; // C++
```
• **Allocate** N **elements**

```
\text{int}^* array = (\text{int}^*) malloc(N * \text{sizeof}(\text{int})); // C
int* array = new int[N]; // C++
```
• **Allocate** N **structures**

```
MyStruct* array = (MyStruct*) malloc(N * sizeof(MyStruct)); // C
MyStruct* array = new MyStruct[N]; // C++
```
• **Allocate and zero-initialize** N **elements**

```
int* array = (int*) calloc(N, sizeof(int)); // C
int* array = new int[N](); // C++ 15/86
```
#### **Dynamic Memory Deallocation**

• **Deallocate a single element**

```
int* value = (int*) malloc(sizeof(int)); // C
free(value);
int* value = new int; // C++
delete value;
```
• **Deallocate** N **elements**

```
\text{int}^* value = (\text{int}^*) malloc(N * \text{sizeof}(\text{int})); // C
free(value);
int* value = new int[N]; // C++
delete[] value;
```
#### **Fundamental rules**:

- Each object allocated with malloc() must be deallocated with free()
- Each object allocated with new must be deallocated with delete
- **Each object allocated with new []** must be deallocated with  $\text{delete}[\ ]$
- malloc(),  $new$ ,  $new$  | never produce NULL pointer in the *success* case, except for zero-size allocations (implementation-defined)
- free(), delete, and delete [] applied to NULL  $/$  nullptr pointers do not produce errors

Mixing new, new [], malloc with something different from their counterparts leads to undefined behavior and the set of the set of the set of the set of the set of the set of the set of the set of the set of the set of the set of the set of the set of the set of the set of the set of the set of the set o Easy on the stack - dimensions known at compile-time:

**int** A[3][4]; *// C/C++ uses row-major order: move on row elements, then columns*

Dynamic Memory 2D allocation/deallocation - dimensions known at run-time:

```
int** A = new int*[3]; // array of pointers allocation
for (int i = 0; i < 3; i++)A[i] = new int[4]; // inner array allocations
for (int i = 0; i < 3; i++)delete[] A[i]; // inner array deallocations
delete[] A; // array of pointers deallocation
```
Dynamic memory 2D allocation/deallocation  $C++11$ :

```
auto A = new int[3][4]; // allocate 3 objects of type int[4]
int n = 3; // dynamic value
auto B = new int[n][4]; // ok
// auto C = new int[n][n]; // compile error
delete[] A; // same for B, C
```
#### <span id="page-21-0"></span>**Non-Allocating Placement ★**

A **non-allocating placement** (ptr) type allows to explicitly specify the memory location (previously allocated) of individual objects

*// STACK MEMORY* **char** buffer[8]; **int**\* x = **new** (buffer) **int**; **short**\*  $y = new(x + 1)$  **short** $[2]$ ; *// no need to deallocate x, y*

```
// HEAP MEMORY
unsigned* buffer2 = new unsigned[2];
double* z = new (buffer2) double;
delete[] buffer2; // ok
// delete[] z; // ok, but bad practice
```
Placement allocation of non-trivial objects requires to explicitly call the object destructor as the runtime is not able to detect when the object is out-of-scope

```
struct A {
    \simA() { cout \lt\lt "destructor"; }
};
char buffer[10];
auto x = new (buffer) A();
// delete x; // runtime error 'x' is not a valid heap memory pointer
x->∼A(); // print "destructor"
```
<span id="page-23-0"></span>The new operator allows a non-throwing allocation by passing the  $std:nothrow$ object. It returns a NULL pointer instead of throwing std::bad alloc exception if the memory allocation fails

```
int* array = new (std::nothrow) int[very_large_size];
```
note: new can return NULL pointer even if the allocated size is 0

std::nothrow doesn't mean that the allocated object(s) cannot throw an exception itself

```
struct A {
    A() { throw std::runtime_error{}; }
};
A* array = new (std::nothrow) A; // throw std::runtime_error
```
#### <span id="page-24-0"></span>**Memory Leak**

A **memory leak** is a dynamically allocated entity in the heap memory that is no longer used by the program, but still maintained overall its execution

Problems:

- Illegal memory accesses  $\rightarrow$  segmentation fault/wrong results
- Undefined values a their propagation  $\rightarrow$  segmentation fault/wrong results
- Additional memory consumption (potential segmentation fault)

```
int main() {
   int* array = new int[10];
    array = nullptr; // memory leak!!
} // the memory can no longer be deallocated!!
```
Note: the memory leaks are especially difficult to detect in complex code and when objects are widely used 23/86 A program does not directly allocate memory itself but, it asks for a chuck of memory to the OS. The OS provides the memory at the granularity of memory pages (virtual memory), e.g. 4KB on Linux

Implication: out-of-bound accesses do not always lead to segmentation fault (lucky case). The worst case is an execution with undefined behavior

```
int* x = new int;
int num_iters = 4096 / sizeof(int); // 4 KB
for (int i = 0; i < num\_iters; i++)x[i] = 1; // ok, no segmentation fault
```
# <span id="page-26-0"></span>**[Initialization](#page-26-0)**

#### <span id="page-27-0"></span>**Variable Initialization**

#### $C++03$ :

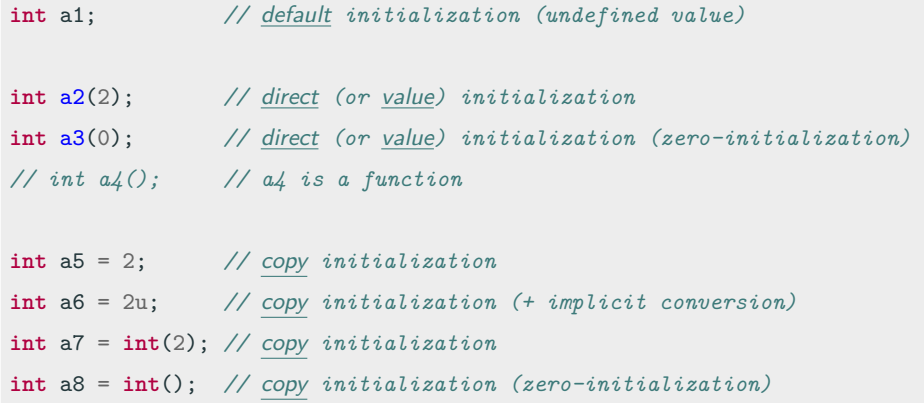

**int** a9 = {2}; *//* copy list *initialization,* brace-initialization*/*braced-init-list *syntax*

<span id="page-28-0"></span> $C++11$  [Uniform Initialization](https://en.cppreference.com/w/cpp/language/list_initialization)  $\alpha$  syntax allows to initialize different entities (variables, objects, structures, etc.) in a consistent way with brace-initialization or braced-init-list syntax:

**int** b1{2}; *//* direct list *(or* value*) initialization* **int** b2{}; *//* direct list *(or* value*) initialization (default constructor/ // zero-initialization)* **int** b3 = **int**{}; *//* copy *initialization (default constr./zero-initialization)* **int** b4 = **int**{4}; *//* copy *initialization*

**int** b5 = {}; *//* copy list *initialization (default constr./zero-initialization)*

The **uniform initialization** can be also used to safely convert arithmetic types, preventing implicit *narrowing*, i.e potential value loss. The syntax is also more concise than modern casts

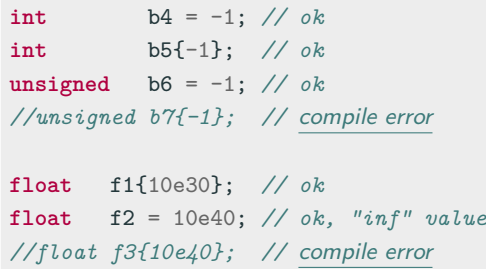

<span id="page-30-0"></span>**Arrays** are aggregate types and can be initialized with brace-initialization syntax, also called braced-init-list or aggregate-initialization

One dimension:

**int** a[3] = {1, 2, 3}; *// explicit size* **int** b[] = {1, 2, 3}; *// implicit size* **char** c[] = "abcd"; *// implicit size* **int** d[3] = {1, 2}; *// d[2] = 0 -> zero/default value* **int** e[4] = {0}; *// all values are initialized to 0* **int** f[3] = {}; *// all values are initialized to 0* **(C++11) int** g[3] {}; *// all values are initialized to 0* **(C++11)**

#### Two dimensions:

```
int a[][2] = { {1,2}, {3,4}, {5,6} }; // ok
int b[][2] = { 1, 2, 3, 4 }; // ok
// the type of "a" and "b" is an array of type int[]
// int c[][] = ...; // compile error
// int d[2][] = ...; // compile error
```
<span id="page-32-0"></span>**Structures** are also aggregate types and can be initialized with brace-initialization syntax, also called braced-init-list or aggregate-initialization

```
struct S {
   unsigned x;
   unsigned y;
};
S s1; // default initialization, x,y undefined values
S s2 = {}; // copy list initialization, x,y default constr./zero-init
S s3 = \{1, 2\}; // copy list initialization, x=1, y=2S s4 = {1}; // copy list initialization, x=1, y default constr./zero-init
//S s5(3, 5); // compiler error, constructor not found
S f() fS s6 = {1, 2}; // verbose
   return s6;
}
```
**struct S** { **unsigned** x; **unsigned** y; **void**\* ptr; }; S s1{}; *// direct list (or value) initialization // x,y,ptr default constr./zero-initialization* S s2{1, 2}; *// direct list (or value) initialization // x=1, y=2, ptr default constr./zero-initialization // S s3{1, -2}; // compile error, narrowing conversion* S f() { **return** {3, 2}; } *// non-verbose*

**[Non-Static Data Member Initialization](https://en.cppreference.com/w/cpp/language/data_members#Member_initialization)** (NSDMI)  $\alpha$ , also called *brace or equal* initialization:

```
struct S {
    unsigned x = 3; // equal initialization
    unsigned y = 2; // equal initialization
};
struct S1 {
    unsigned x {3}; // brace initialization
};
//----------------------------------------------------------------------------------
S s1; // call default constructor (x=3, y=2)
S s2{}; // call default constructor (x=3, y=2)
S s3{1, 4}; // set x=1, y=4
S1 s4; // call default constructor (x=3)
S1 s5{3}; // set x=3 32/86
```
#### $C++20$  introduces the [designated initializer list](https://en.cppreference.com/w/cpp/language/aggregate_initialization#Designated_initializers)  $\alpha$

```
struct A {
   int x, y, z;
};
A a1{1, 2, 3}; // is the same of
A a2\{ .x = 1, .y = 2, .z = 3\}; // designated initializer list
```
Designated initializer list can be very useful for improving code readability

```
void f1(bool a, bool b, bool c, bool d, bool e) {}
// long list of the same data type -> error-prone
```

```
struct B {
  bool a, b, c, d, e;
}; // f2(B b)
f2({.a = true, .c = true}); \frac{1}{b}, d, e = false 33/86
```
# **Structure Binding**

Structure Binding declaration  $C++17$  binds the specified names to elements of initializer:

```
struct A {
   int x = 1;
   int y = 2;
} a;
A f() { return A{4, 5}; }
// Case (1): struct
auto [x1, y1] = a; // x1=1, y1=2
auto [x2, y2] = f(); // x2=4, y2=5// Case (2): raw arrays
int b[2] = \{1,2\};auto [x3, y3] = b; // x3=1, y3=2// Case (3): tuples
auto [x4, y4] = std::tuple<float, int>{3.0f, 2}; 34/86
```
# **Dynamic Memory Initialization**

Dynamic memory initialization applies the same rules of the object that is allocated  $C++03$ :

**int**\* a1 = **new int**; *// undefined* **int**\* a2 = **new int**(); *// zero-initialization, call "= int()"* **int**\* a3 = **new**  $int(4)$ ; // allocate a single value equal to 4 **int**\* a4 = **new int**[4]; *// allocate 4 elements with undefined values*  $\text{int*}$  a5 =  $\text{new int}[4]($ ); // allocate 4 elements zero-initialized, call "=  $\text{int}($ )" *// int\* a6 = new int[4](3); // not valid*

#### $C_{++}11$ :

**int**\* b1 = **new int**[4]{}; *// allocate 4 elements zero-initialized, call "= int{}"* **int**\* b2 = **new int**[4]{1, 2}; *// set first, second, zero-initialized*

## **Initialization - Undefined Behavior Example** ★

lib/libc/stdlib/rand.c of the FreeBSD libc

```
struct timeval tv;
unsigned long junk; // not initialized, undefined value
/* XXX left uninitialized on purpose */
gettimeofday(&tv, NULL);
srandom((getpid() << 16) ^ tv.tv_sec ^ tv.tv_usec ^ junk);
 // A compiler can assign any value not only to the variable,
 // but also to expressions derived from the variable
```
*// GCC assigns* **junk** *to a register. Clang further eliminates computation // derived from* **junk** *completely, and generates code that does not use // either* **gettimeofday** *or* **getpid**

<span id="page-39-0"></span>**[Pointers and](#page-39-0) [References](#page-39-0)**

#### **Pointer**

A **pointer** T\* is a value referring to a location in memory

### **Pointer Dereferencing**

Pointer **dereferencing** (\*ptr) means obtaining the value stored in at the location referred to the pointer

## **Subscript Operator []**

The subscript operator ( $ptr[]$ ) allows accessing to the pointer element at a given position

The **type of a pointer** (e.g. void\* ) is an unsigned integer of 32-bit/64-bit depending on the underlying architecture

- It only supports the operators **+, -, ++, --** , comparisons  $==, \ \ \vdots \ \ \le, \ \ \lt, \ \ \le, \ \ \gt, \ \ \gt= \ \ \text{subscript}$  subscript  $[]$  and dereferencing  $*$
- A pointer can be explicitly converted to an integer type

**void**\* x; **size t**  $y = (size t)$  x; // ok (explicit conversion) *// size\_t y = x; //* compile error *(implicit conversion)*

# **Pointer Conversion**

- Any pointer type can be implicitly converted to void\*
- Non- void pointers must be explicitly converted
- static\_cast  $\dagger$  does not allow pointer conversion for safety reasons, except for void\*

```
int* ptr1 = ...;
void* ptr2 = ptr1; // int* -> void*, implicit conversion
void* ptr3 = ...;
int* ptr4 = (int*) ptr3; // void* -> int, explicit conversion required
                          // static_cast allowed
int* ptr5 = ...;
char* ptr6 = (char*) ptr5; // int* -> char*, explicit conversion required,
                          // static_cast not allowed, dangerous
```
### Dereferencing:

```
int* ptr1 = new int;
*ptr1 = 4; // dereferencing (assignment)
int a = *ptr1; // dereferencing (get value)
```
Array subscript:

```
int* ptr2 = new int[10];
ptr2[2] = 3;int var = ptr2[4];
```
Common error:

**int** \*ptr1, ptr2; *// one pointer and one integer!!* **int** \*ptr1, \*ptr2; *// ok, two pointers*

# **Subscript operator meaning:**

```
ptr[i] is equal to *(ptr + i)
```
Note: subscript operator accepts also negative values

## **Pointer arithmetic rule:**

```
address(ptr + i) = address(ptr) + (sizeof(T) * i)
```
where T is the type of elements pointed by ptr

```
int array[4] = {1, 2, 3, 4};
cout << array[1]; // print 2
cout << *(array + 1); // print 2
cout << array; // print 0xFFFAFFF2
cout << array + 1; // print 0xFFFAFFF6!!
\text{int}* ptr = array + 2;
cout << ptr[-1]; // print 2 41/86
```
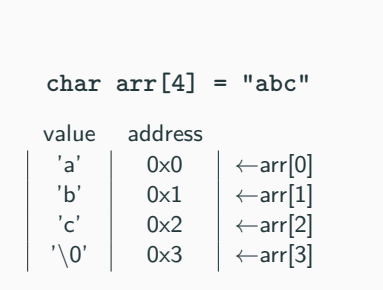

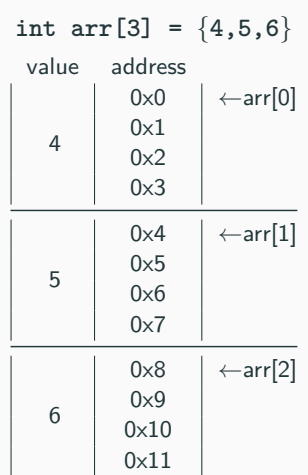

lib/vsprintf.c of the Linux kernel

```
int vsnprintf(char *buf, size_t size, ...) {
   char *end;
   /* Reject out-of-range values early
      Large positive sizes are used for unknown buffer sizes */
   if (WARN ON ONCE((int) size < 0))
       return 0;
   end = but + size:
   /* Make sure end is always >= buf */
   if (end < buf) { ... } // Even if pointers are represented with unsigned values,
    ... // pointer overflow is undefined behavior.
                          // Both GCC and Clang will simplify the overflow check
                          // buf + size < buf to size < 0 by eliminating
                          } // the common term buf
```
### The **address-of operator** (&) returns the address of a variable

```
int a = 3;
int* b = &a; // address-of operator,
            // 'b' is equal to the address of 'a'
a++;
cout << *b; // print 4;
```
To not confuse with **Reference syntax: T& var = ...**

# **Wild and Dangling Pointers**

## **Wild pointer:**

**int** main() { **int**\* ptr; *// wild pointer: Where will this pointer points?* ... *// solution: always initialize a pointer* }

### **Dangling pointer:**

```
int main() {
    int* array = new int[10];
   delete[] array; // ok -> "array" now is a dangling pointer
   delete[] array; // double free or corruption!!
   // program aborted, the value of "array" is not null
}
```
#### note:

```
int* array = new int[10];
delete[] array; // ok -> "array" now is a dangling pointer
array = nullptr; // no more dagling pointer
delete[] array; // ok, no side effect 45/86
```
Instead of declaring different types of pointer variable it is possible to declare single pointer variable which can act as any pointer types

- void\* can be compared
- Any pointer type can be implicitly converted to void\*
- Other operations are unsafe because the compiler does not know what kind of object is really pointed to

```
cout << (sizeof(void*) == sizeof(int*)); // print true
int array[] = { 2, 3, 4 };
void* ptr = array; // implicit conversion
cout << *array; // print 2
// *ptr; // compile error
// ptr + 2; // compile error 46/86
```
### **Reference**

A variable **reference** T& is an **alias**, namely another name for an already existing variable. Both variable and variable reference can be applied to refer the value of the variable

- A pointer has its own memory address and size on the stack, reference shares the **same memory address** (with the original variable)
- The compiler can internally implement references as *pointers*, but treats them in a very different way

## **References are safer than pointers**:

- References **cannot have NULL** value. You must always be able to assume that a reference is connected to a legitimate storage
- References **cannot be changed**. Once a reference is initialized to an object, it cannot be changed to refer to another object (Pointers can be pointed to another object at any time)
- References must be **initialized** when they are created (Pointers can be initialized at any time)

## **Reference - Examples**

#### **Reference syntax: T& var = ...**

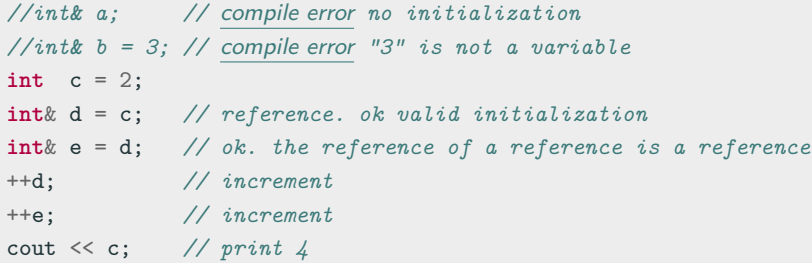

```
int a = 3;
int* b = &a; // pointer
int* c = &a; // pointer
++b; // change the value of the pointer 'b'
++*c; // change the value of 'a' (a = 4)
int& d = a; // reference
++d; // change the value of 'a' (a = 5)
```
Reference vs. pointer arguments:

```
void f(int* value) {} // value may be a nullptr
void g(int& value) {} // value is never a nullptr
int a = 3;
f(&a); // ok
f(0); // dangerous but it works!! (but not with other numbers)
//f(a); // compile error "a" is not a pointer
g(a); // ok
//g(3); // compile error "3" is not a reference of something
//g(&a); // compile error "&a" is not a reference
```
# **Reference - Function Arguments**

```
References can be use to indicate fixed size arrays:
void f(int (&array)[3]) { // accepts only arrays of size 3
    cout << sizeof(array);
}
void g(int array[]) {
    cout << sizeof(array); // any surprise?
}
int A[3], B[4];
int* C = A;
//------------------------------------------------------
f(A); // ok
// f(B); // compile error B has size 4
// f(C); // compile error C is a pointer
g(A); // ok
g(B); // ok
g(C); // ok
```
## **Reference - Arrays**<sup>⋆</sup>

```
int A[4];
int (&B)[4] = A; // ok, reference to array
int C[10][3];
int (&D)[10][3] = C; // ok, reference to 2D array
auto c = new int[3][4]; // type is int (*)[4]
// read as "pointer to arrays of 4 int"
// int (&d)[3][4] = c; // compile error
// int (*e)[3] = c; // compile error
int (*f) [4] = c; // ok
```

```
int array[4];
// &array is a pointer to an array of size 4
\text{int size1} = (\& \text{array}) [1] - \text{array};
int size2 = *(\&\text{array} + 1) - \text{array};
cout << size1; // print 4
cout << size2; // print 4
```
## **struct Member Access**

- $\blacksquare$  The dot (.) operator is applied to local objects and references
- The  $\arccos$  operator  $(-)$  is used with a pointer to an object

```
struct A {
  int x;
};
A a; // local object
a.x; // dot syntax
A& ref = a; // reference
ref.x; // dot syntax
A* ptr = &a; // pointer
ptr->x; // arrow syntax: same of *ptr.x
```
<span id="page-57-0"></span>**[Constants, Literals,](#page-57-0) const, [constexpr](#page-57-0), [consteval](#page-57-0), [constinit](#page-57-0)**

A **constant** is an expression that can be evaluated at compile-time

A **literal** is a fixed value that can be assigned to a constant

formally, "Literals are the tokens of a  $C++$  program that represent constant values embedded in the source code"

## **Literal types**:

- **Concrete values** of the scalar types bool , char , int , float , double , e.g. true , 'a' , 3 , 2.0f
- **String literal** of type const char[] , e.g "literal"
- nullptr
- User-defined literals, e.g.  $2s$   $54/86$

### **const keyword**

The const keyword declares an object that **never changes** value after the initialization. A **const** variable must be initialized when declared

A const variable is evaluated at compile-time value if the right expression is also evaluated at compile-time

```
int size = 3; // 'size' is dynamic
int A[size] = {1, 2, 3}; // technically possible but, variable size stack array
                       // are considered BAD programming
const int SIZE = 3;
// SIZE = 4; // compile error, SIZE is const
int B[SIZE] = {1, 2, 3}; // ok
const int size2 = size; // 'size2' is dynamic
```
- int\*  $\rightarrow$  const int\*
- const int\*  $\rightarrow$  int\*

```
void read(const int* array) {} // the values of 'array' cannot be modified
```

```
void write(int* array) {}
```

```
int* ptr = new int;
const int* const_ptr = new int;
read(ptr); // ok
write(ptr); // ok
read(const_ptr); // ok
// write(const_ptr); // compile error
```
# **const Keyword and Pointers**

- **int\*** pointer to int
	- The value of the pointer can be modified
	- The elements referred by the pointer can be modified
- **const int\*** pointer to const int. Read as (const int)\*
	- The value of the pointer can be modified
	- The elements referred by the pointer cannot be modified
- **int \*const** const pointer to int
	- The value of the pointer cannot be modified
	- The elements referred by the pointer can be modified
- **const int \*const** const pointer to const int
	- The value of the pointer cannot be modified
	- The elements referred by the pointer cannot be modified

Note: **const int\*** (West notation) is equal to **int const\*** (East notation) Tip: pointer types should be read from right to left  $57/86$  **Common error**: adding const to a pointer is not the same as adding const to a type alias of a pointer

```
using ptr_t = int*;using const ptr t = const int*;
void f1(const int* ptr) { // read as '(const int)*'
// ptr[0] = 0; // not allowed: pointer to const objects
   ptr = nullptr; // allowed
}
void f2(const_ptr_t ptr) {} // same as before
void f3(const ptr_t ptr) { // warning!! equal to 'int* const'
   ptr[0] = 0; // allowed!!
// ptr = nullptr; // not allowed: const pointer to modifiable objects
}
```
### **constexpr (C++11)**

constexpr specifier declares an expression that **can** be evaluated at compile-time

- const guarantees the value of a variable to be fixed during the initialization
- **constexpr** implies const
- **constexpr** can improve performance and memory usage
- **constexpr** can potentially impact the compilation time

### **constexpr Variable**

### constexpr variables are **always** evaluated at compile-time

```
const int v1 = 3; // compile-time evaluation
const int v2 = v1 * 2; // compile-time evaluation
```
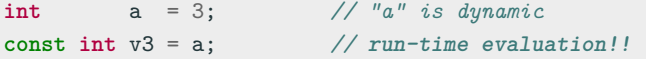

**constexpr int** c1 = v1; *// ok // constexpr int c2 = v3; //* compile error*, "v3" is dynamic*

### **constexpr Function**

constexpr guarantees compile-time evaluation of a function as long as **all** its arguments are evaluated at compile-time

- $\bullet$   $C++11$ : must contain exactly one return statement, and it must not contain loops or switch
- $\bullet$  C++14: no restrictions

```
constexpr int square(int value) {
   return value * value;
}
square(4); // compile-time evaluation, '4' is a literal
int a = 4; // "a" is dynamic
square(a); // run-time evaluation
```
# **constexpr Keyword - Function Limitations** <sup>⋆</sup> **4/5**

- cannot contain run-time features such as try-catch blocks, exceptions, and RTTI
- cannot contain goto and asm statements
- cannot contain assert() until  $C++14$
- cannot be a virtual member function until  $C++20$
- cannot contain static variables until  $C++23$
- undefined behavior code is not allowed, e.g. reinterpret cast , unsafe usage of union , signed integer overflow, etc.

It is always evaluated at run-time if:

- contain run-time functions, namely non- constexpr functions
- contain references to run-time global variables  $62/86$

constexpr non-static member functions of run-time objects cannot be used at compile-time if they contain data members or non-compile-time functions static constexpr member functions don't present this issue because they don't depend on a specific instance

```
struct A {
   int v { 3 };
   constexpr int f() const { return v; }
   static constexpr int g() { return 3; }
};
A a1;
// constexpr int x = a1.f(); // compile error, f() is evaluated at run-time
constexpr int y = a1.g(); // ok, same as 'A::g()'
constexpr A a2;
constexpr int x = a2.f(); // ok 63/86
```
## **consteval Keyword**

### **consteval (C++20)**

consteval, or immediate function, guarantees compile-time evaluation. A run-time value always produces a compile error

```
consteval int square(int value) {
   return value * value;
}
square(4); // compile-time evaluation
int v = 4; // "v" is dynamic
// square(v); // compile error
```
## **constinit (C++20)**

constinit guarantees compile-time initialization of a variable. A run-time initialization value always produces a compile error

- The value of a variable can change during the execution
- const constinit does not imply constexpr , while the opposite is true

```
constexpr int square(int value) {
   return value * value;
}
constinit int v1 = square(4); // compile-time evaluation
v1 = 3; // ok, v1 can change
int a = 4; // "v" is dynamic
// constinit int v2 = square(a); // compile error
```
if constexpr  $C++17$  allows to conditionally compile code based on a compile-time predicate

The **if constexpr** statement forces the compiler to evaluate the branch at compile-time (similarly to the #if preprocessor)

```
auto f() {
   if constexpr (sizeof(void*) == 8)
      return "hello"; // const char*
   else
      return 3; // int, never compiled
}
```
Note: Ternary (conditional) operator does not provide constexpr variant

## **if constexpr Example**

```
constexpr int fib(int n) {
   return (n == 0 || n == 1) ? 1 : fib(n - 1) + fib(n - 2);}
int main() {
   if constexpr (sizeof(void*) == 8)
       return fib(5);
    else
       return fib(3);
}
```

```
Generated assembly code (x64 OS):
```

```
main:
   mov eax, 8
    ret
```
Advanced example: [C++17 Compile-time Quick-Sort](https://godbolt.org/z/wtsYKF)
# **if constexpr Pitfalls**

**if constexpr** only works with explicit if/else statements

```
auto f1() {
    if constexpr (my constexpr fun() == 1)return 1;
// return 2.0; compile error // this is not part of constexpr
}
```

```
else if branch requires constexpr
```

```
auto f2() {
    if constexpr (my_constexpr_fun() == 1)
       return 1;
    else if (my constexpr fun() == 2) // \rightarrow else if constexpr
// return 2.0; compile error // this is not part of constexpr
    else
       return 3L;
}
```
C++20 provides **std::is constant evaluated()** utility to evaluate if the current function is evaluated at compile time

```
#include <type_traits> // std::is_constant_evaluated
constexpr int f(int n) {
    if (std::is_constant_evaluated())
       return 0;
    return 4;
}
f(3); // return 0
int v = 3;
f(v); // return = 4
```
std::is\_constant\_evaluated() has two problems that if consteval  $C++23$ solves:

(1) Calling a consteval function cannot be used within a constexpr function if it is called with a run-time parameter

```
consteval int g(int n) { return n * 3; }
constexpr int f(int n) {
    if (std::is_constant_evaluated()) // it works with if consteval
      return g(n);
    return 4;
}
// f(3); compiler error
```
(2) if constexpr (std::is constant evaluated()) is a bug because it is always evaluated to true

```
constexpr int f(int x) {
    if constexpr (std::is_constant_evaluated()) // if consteval avoids this error
       return 3;
   return 4;
}
constexpr int g(int x) {
    if consteval {
      return 3;
    }
   return 4;
}
```
# <span id="page-76-0"></span>**[volatile](#page-76-0) Keyword** <sup>⋆</sup>

# **volatile Keyword**

#### **volatile**

volatile is a hint to the compiler to avoid aggressive memory optimizations involving a pointer or an object

Use cases:

- Low-level programming: driver development, interaction with assembly, etc. (force writing to a specific memory location)
- Multi-thread program: variables shared between threads/processes to communicate (don't optimize, delay variable update)
- Benchmarking: some operations need to not be optimized away

Note: volatile reads/writes can still be reordered with respect to non-volatile ones

The following code compiled with -O3 (full optimization) and without volatile works fine

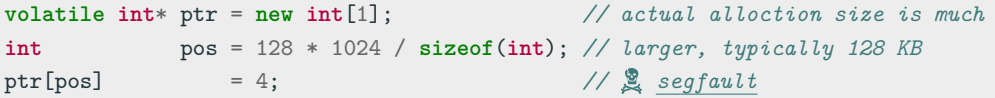

# <span id="page-79-0"></span>**[Explicit Type](#page-79-0) [Conversion](#page-79-0)**

#### **Old style cast**: (type) value

**New style cast**:

- static cast performs compile-time (not run-time) type check. This is the safest cast as it prevents accidental/unsafe conversions between types
- const\_cast can add or cast away (remove) constness or volatility
- reinterpret cast

```
reinterpret_cast<T*>(v) equal to (T*) v
reinterpret_cast<T&>(v) equal to *(T*) &v)
```
const cast and reinterpret cast do not compile to any CPU instruction

#### **Static cast** vs. old style cast:

```
char a[] = {1, 2, 3, 4};
int* b = (int*) a; // ok
cout << b[0]; // print 67305985 not 1!!
//int* c = static_cast<int*>(a); // compile error unsafe conversion
```
#### **Const cast:**

**const int** a = 5; **const\_cast**<**int**>(a) = 3; *// ok, but undefined behavior*

#### **Reinterpret cast:** (bit-level conversion)

```
float b = 3.0f;
// bit representation of b: 01000000010000000000000000000000
int c = reinterpret_cast<int&>(b);
// bit representation of c: 01000000010000000000000000000000 75/86
```
#### Print the value of a pointer

```
int* ptr = new int;
//int x1 = static_cast<size_t>(ptr); // compile error unsafe
int x2 = reinterpret_cast<size_t>(ptr); // ok, same size
// but
unsigned v;
//int x3 = reinterpret_cast<int>(v); // compile error
                                    // invalid conversion
```
Array reshaping

```
int a[3][4];
int (&b)[2][6] = reinterpret_cast<int (&)[2][6]>(a);
int (*c)[6] = reinterpret_cast<int (*)[6]>(a);
```
# **Pointer Aliasing**

One pointer **aliases** another when they both point to the same memory location

### **Type Punning**

**Type punning** refers to circumvent the type system of a programming language to achieve an effect that would be difficult or impossible to achieve within the bounds of the formal language

The compiler assumes that the **strict aliasing rule** is never violated: Accessing a value using a type which is different from the original one is not allowed and it is classified as undefined behavior

# **Type Punning 2/2**

```
// slow without optimizations. The branch breaks the CPU instruction pipeline
float abs(float x) {
    return (x < 0.0f) ? -x : x;
}
// optimized by hand
float abs(float x) {
    unsigned uvalue = reinterpret cast\langleunsignedk>(x);
    unsigned tmp = uvalue & 0x7FFFFFFF; // clear the last bit
    return reinterpret_cast<float&>(tmp);
}
// this is undefined behavior!!
```
GCC warning (not clang): -Wstrict-aliasing

- [blog.qt.io/blog/2011/06/10/type-punning-and-strict-aliasing](https://blog.qt.io/blog/2011/06/10/type-punning-and-strict-aliasing/)
- [What is the Strict Aliasing Rule and Why do we care?](https://gist.github.com/shafik/848ae25ee209f698763cffee272a58f8)

The right way to avoid undefined behavior is using **memcpy**

```
float v1 = 32.3f;
unsigned v2;
std::memcpy(&v2, &v1, sizeof(float));
// v1, v2 must be trivially copyable
```
C++20 provides **std::bit cast** safe conversion for replacing reinterpret cast

**float** v1 = 32.3f;  $unsigned v2 = std: bit\_cast(v1);$ 

# <span id="page-86-0"></span>**sizeof [Operator](#page-86-0)**

#### **sizeof operator**

#### **sizeof**

The sizeof is a compile-time operator that determines the size, in bytes, of a variable or data type

- sizeof returns a value of type size\_t
- sizeof(anything) never returns 0 (**\***except for arrays of size 0)
- sizeof(char) always returns 1
- When applied to structures, it also takes into account the internal padding
- When applied to a reference, the result is the size of the referenced type
- sizeof(incomplete type) produces compile error, e.g. void
- sizeof(bitfield member) produces compile error

<sup>\*</sup> gcc allows array of size 0 (not allowed by the C++ standard) 80/86

### $sizeof - Pointer$

**sizeof**(**int**); *// 4 bytes* **sizeof**(**int**\*) *// 8 bytes on a 64-bit OS* **sizeof**(**void**\*) *// 8 bytes on a 64-bit OS* **sizeof**(**size\_t**) *// 8 bytes on a 64-bit OS*

```
int f(int array[]) { // dangerous!!
   cout << sizeof(array);
}
int array1[10];
int* array2 = new int[10];
cout << sizeof(array1); // sizeof(int) * 10 = 40 bytes
cout << sizeof(array2); // sizeof(int*) = 8 bytes
f(array1); // 8 bytes (64-bit OS)
```
#### **sizeof - struct 2/5**

```
struct A {
    int x; // 4-byte alignment
    char y; // offset 4
};
sizeof(A); // 8 bytes: \lambda + 1 (+ 3 padding), must be aligned to its largest member
struct B {
    int x; // offset 0 -> 4-byte alignment
    char y; // offset 4 -> 1-byte alignment
    short z; // offset 6 -> 2-byte alignment
};
sizeof(B); // 8 bytes : 4 + 1 (+ 1 padding) + 2
struct C {
    short z; // offset 0 -> 2-byte alignment
    int x; // offset 4 -> 4-byte alignment
    char y; // offset 8 -> 1-byte alignment
};
sizeof(C); // 12 bytes : 2 (+ 2 padding) + 4 + 1 + (+ 3 padding) 82/86
```
# **sizeof** - Reference and Array

```
char a;
char& b = a;
sizeof(&a); // 8 bytes in a 64-bit OS (pointer)
sizeof(b); // 1 byte, equal to sizeof(char)
               // NOTE: a reference is not a pointer
struct S1 {
   void* p;
};
sizeof(S1); // 8 bytes
struct S2 {
   char& c;
};
sizeof(S2); // 8 bytes, same as sizeof(void*)
sizeof(S2{}.c); // 1 byte
```

```
struct A {};
sizeof(A); // 1 : sizeof never return 0
A array1[10];
sizeof(array1); // 10 : array of empty structures
int array2[0]; // C++ doesn't allow array of size 0, as opposed to C
               // only gcc, compiler error for other compilers
sizeof(array2); // 0 : special case
```
C++20 **[[no unique address]]** allows a structure member to be overlapped with other data members of a different type

```
struct Empty {}; // empty class, sizeof(Empty) == 1
struct A { \angle // sizeof(A) == 5 (\angle + 1)
    int i;
    Empty e;
};
struct B { \angle // sizeof(B) == 4, 'e' overlaps with 'i'
    int i;
    [[no_unique_address]] Empty e;
};
```
Notes: [[no\_unique\_address]] is ignored by MSVC even in C++20 mode; instead, [[msvc::no\_unique\_address]] is provided 85/86

Interesting:  $C++$  does not explicitly define the size of a byte (see [Exotic](https://stackoverflow.com/questions/6971886/exotic-architectures-the-standards-committees-care-about) [architectures the standards committees care about](https://stackoverflow.com/questions/6971886/exotic-architectures-the-standards-committees-care-about))